#### МИНИСТЕРСТВО СЕЛЬСКОГО ХОЗЯЙСТВА РОССИЙСКОЙ ФЕДЕРАЦИИ

Федеральное государственное бюджетное образовательное учреждение высшего образования «Брянский государственный аграрный университет»

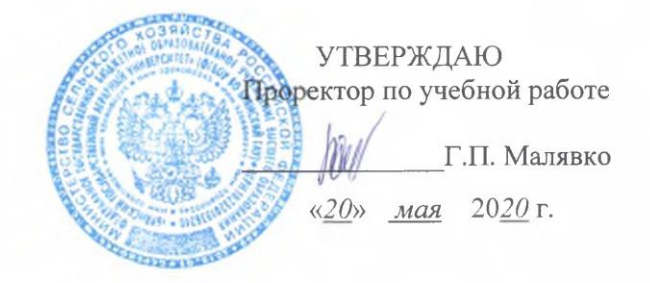

Экономическая информатика (Наименование дисциплины)

# РАБОЧАЯ ПРОГРАММА ДИСЦИПЛИНЫ

Закреплена за кафедрой Направление подготовки Профиль Квалификация Форма обучения Общая трудоемкость Часов по учебному плану Информационных систем и технологий

38.03.01 Экономика

Экономика предприятий и организаций

Бакалавр

Заочная

3 3.e.

108

Брянская область 2020

Программу составила:

к.э.н, доцент Лысенкова С.Н.

Рецензент:

к.э.н, доцент Ульянова Н.Д.

Рабочая программа дисциплины

Экономическая информатика

разработана в соответствии с ФГОС ВО по направлению подготовки 38.03.01 Экономика (уровень бакалавриата). Приказ Министерства образования и науки РФ от 12 ноября 2015 г., № 1327.

составлена на основании учебного плана Направление подготовки Профиль утвержденного учёным советом вуза протокол

2020 года набора: 38.03.01 Экономика Экономика предприятий и организаций № 10 от «20» мая 2020 г.

Рабочая программа одобрена на расширенном заседании кафедры экономики № 9 от «20» мая 2020 г. Протокол

Зав. кафедрой к.э.н., доцент Васькин В.Ф.

modnuer

#### **1. ЦЕЛИ ОСВОЕНИЯ ДИСЦИПЛИНЫ**

1.1. Приобретение студентами базовых знаний в области теории и практики современной информатики, а также необходимых навыков работы с пакетами прикладных программ общего назначения и с программами экономических расчетов.

#### **2. МЕСТО ДИСЦИПЛИНЫ В СТРУКТУРЕ ОПОП ВО**

Блок ОПОП ВО: Б1.Б.18

2.1 Требования к предварительной подготовке обучающегося:

Обучающиеся должны владеть основами информатики, а также в полном объеме использовать персональный компьютер как инструмент в работе.

2.2 Дисциплина «Экономическая информатика» занимает важное место в современном образовании и базируется на знаниях, полученных студентами в процессе изучения дисциплин «Информационные технологии в экономике», «Экономикоматематическое моделирование», «Методы оптимальных решений». Знания, полученные студентами в рамках освоения дисциплины, востребованы организациями и специалистами в государственном и территориальном управлении.

# **3. КОМПЕТЕНЦИИ ОБУЧАЮЩЕГОСЯ, ФОРМИРУЕМЫЕ В РЕЗУЛЬТАТЕ ОСВОЕНИЯ ДИСЦИПЛИНЫ**

**ОПК-1:** способностью решать стандартные задачи профессиональной деятельности на основе информационной и библиографической культуры с применением информационно-коммуникационных технологий и с учетом основных требований информационной безопасности

**Знать:** способы формализации цели и методы ее достижения, анализировать и систематизировать полученную информацию, требования информационной безопасности

**Уметь:** формализовывать цели и методы ее достижения, анализировать и систематизировать полученную информацию, соблюдать основные требования информационной безопасности

**Владеть:** основами работы с информацией, формализовывать цели и методы ее достижения, анализировать и систематизировать полученную информацию, средствами зашиты информации.

#### **ОПК-3**

способностью выбрать инструментальные средства для обработки экономических данных в соответствии с поставленной задачей, проанализировать результаты расчетов и обосновать полученные выводы

**Знать:** требования к методам и программным средствам обработки деловой информации современными техническими средствами и информационными технологиями

**Уметь:** работать с компьютерными программами и использовать современные технические средства и информационные технологии при решении экономических задач

**Владеть:** эффективно использовать современные технические средства и информационные технологии обработки деловой информации.

**ПК-8:** способностью использовать для решения аналитических и исследовательских задач современные технические средства и информационные технологии

**Знать:** требования к методам и программным средствам обработки деловой информации современными техническими средствами и информационными технологиями

Уметь: работать с компьютерными программами и использовать современные технические средства и информационные технологии при решении экономических задач

Владеть: эффективно использовать современные технические средства и информационные технологии обработки деловой информации.

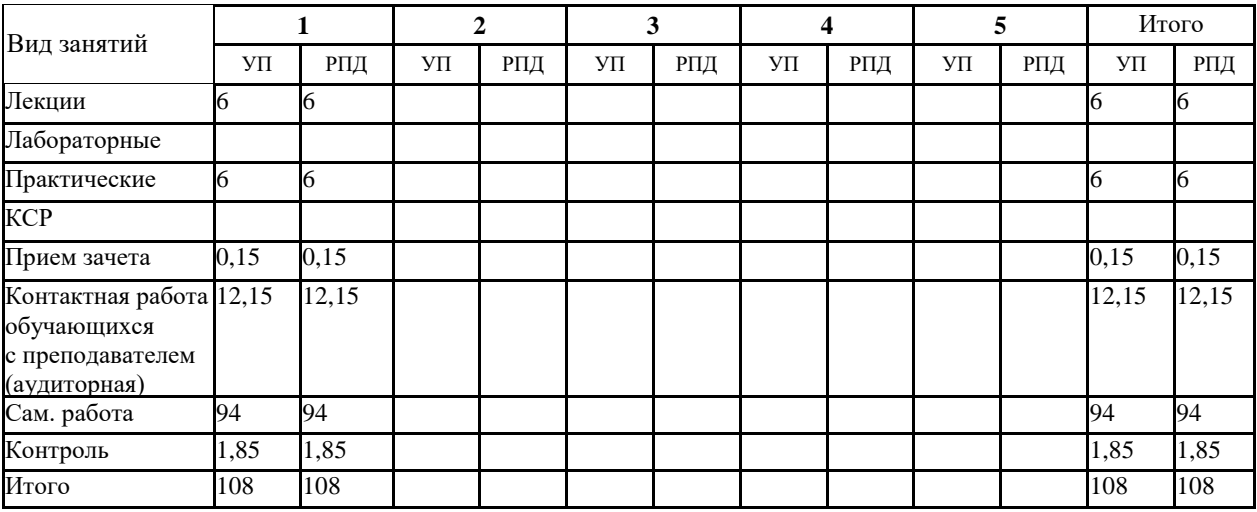

4. Распределение часов дисциплины по курсам

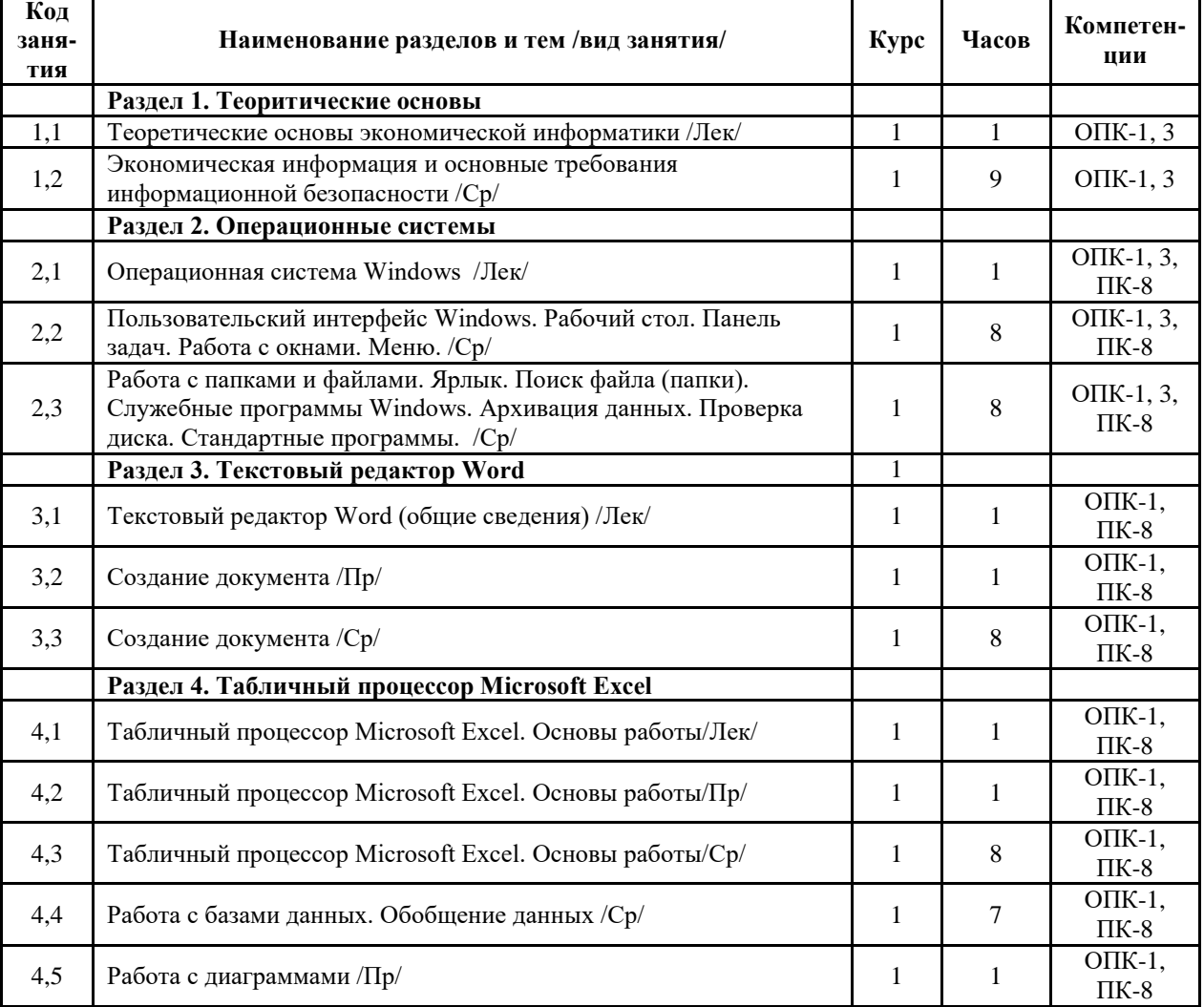

# СТРУКТУРА И СОДЕРЖАНИЕ ДИСЦИПЛИНЫ

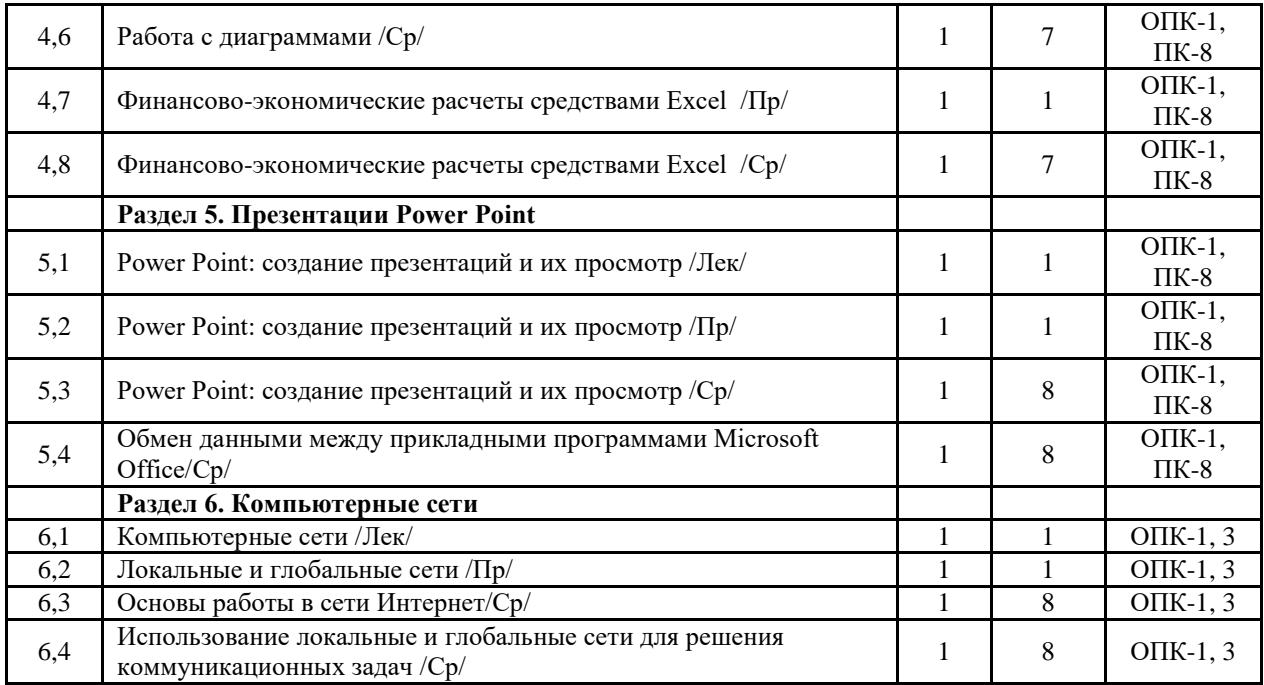

Реализация программы предполагает использование традиционной, активной и интерактивной форм обучения на лекционных и лабораторных занятиях.

# **5. ФОНД ОЦЕНОЧНЫХ СРЕДСТВ**

### **См. Приложение №1**

# **6. УЧЕБНО-МЕТОДИЧЕСКОЕ И ИНФОРМАЦИОННОЕ ОБЕСПЕЧЕНИЕ ДИСЦИПЛИНЫ**

# **6.1. Рекомендуемая литература**

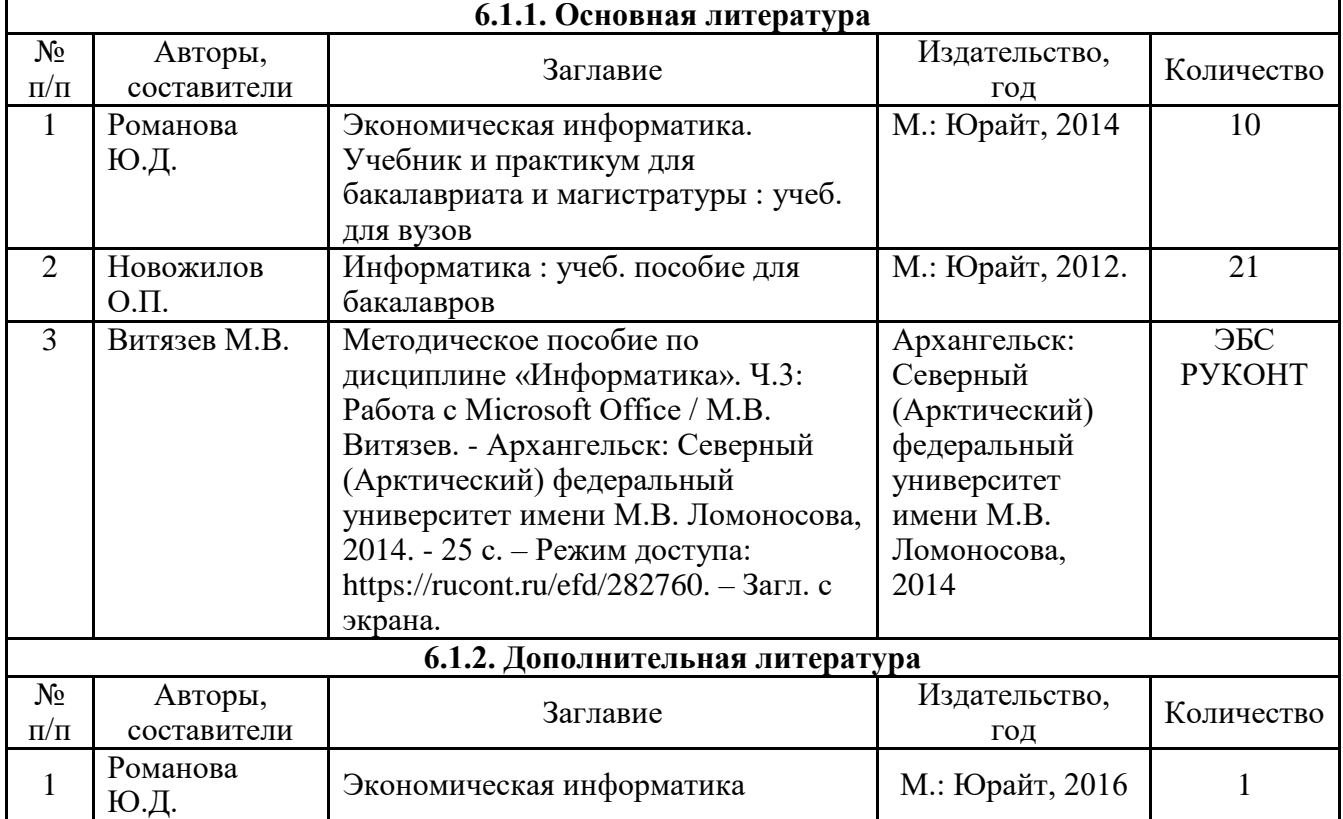

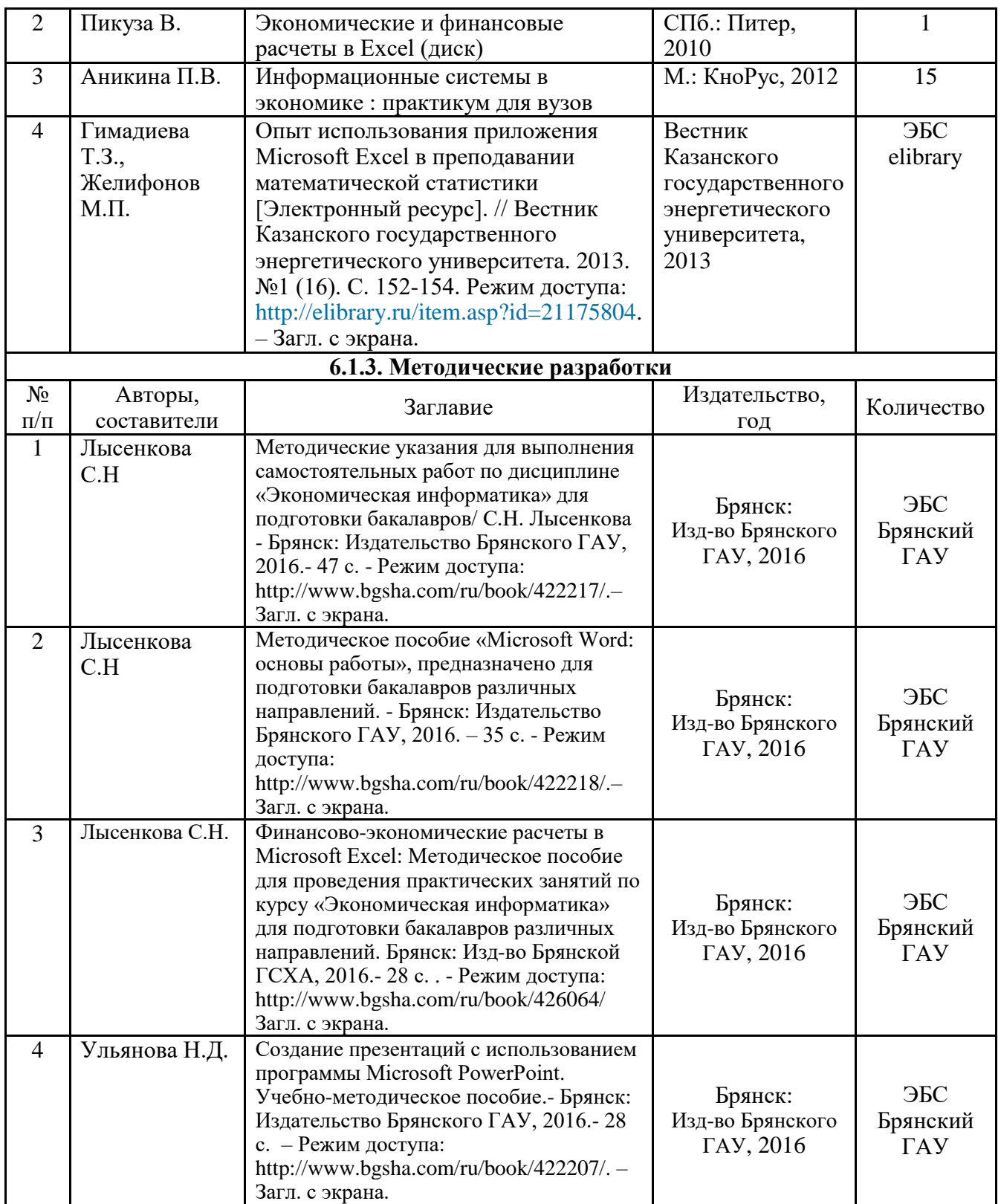

# **6.2. Перечень профессиональных баз данных и информационных справочных систем**

Компьютерная информационно-правовая система «КонсультантПлюс» Официальный интернет-портал базы данных правовой информации http://pravo.gov.ru/ Портал "Информационно-коммуникационные технологии в образовании" http://www.ict.edu.ru/

Web of Science Core Collection политематическая реферативно-библиографическая и наукометрическая (библиометрическая) база данных http://www.webofscience.com Полнотекстовый архив «Национальный Электронно-Информационный Консорциум» (НЭИКОН) https://neicon.ru/

Базы данных издательства Springer<https://link.springer.com/>

#### **6.3. Перечень программного обеспечения**

Операционная система Microsoft Windows XP Professional Russian Операционная система Microsoft Windows 7 Professional Russian Операционная система Microsoft Windows 10 Professional Russian Офисное программное обеспечение Microsoft Office 2010 Standart Офисное программное обеспечение Microsoft Office 2013 Standart Офисное программное обеспечение Microsoft Office 2016 Standart Офисное программное обеспечение OpenOffice Офисное программное обеспечение LibreOffice Программа для распознавания текста ABBYY Fine Reader 11 Программа для просмотра PDF Foxit Reader Web-браузер – Internet Explorer, Google Chrome, Yandex браузер.

#### **7. МАТЕРИАЛЬНО-ТЕХНИЧЕСКОЕ ОБЕСПЕЧЕНИЕ ДИСЦИПЛИНЫ (МОДУЛЯ)**

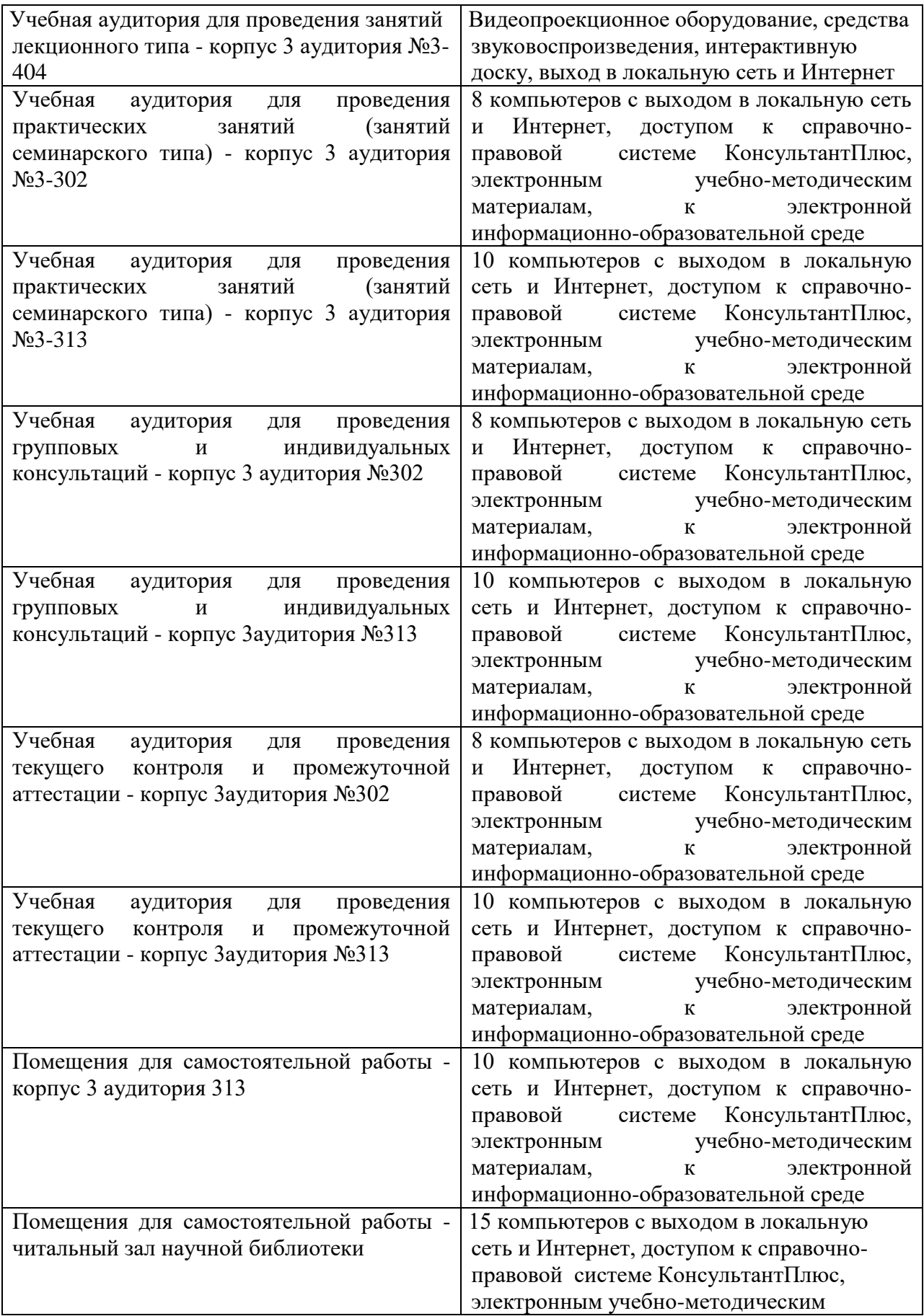

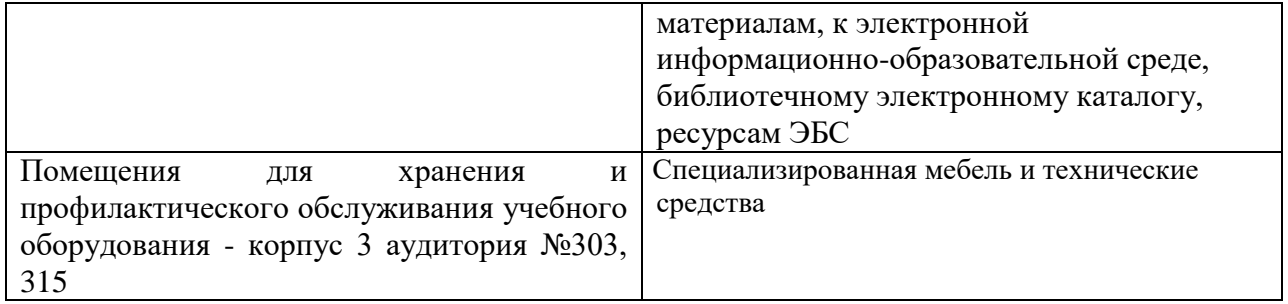

*Приложение*

# ФОНД ОЦЕНОЧНЫХ СРЕДСТВ по дисциплине

### Экономическая информатика

### 1. ПАСПОРТ ФОНДА ОЦЕНОЧНЫХ СРЕДСТВ

Направление подготовки: 38.03.01 Экономика Профиль Экономика предприятий и организаций Дисциплина: Экономическая информатика Форма промежуточной аттестации: зачет

# 2. ПЕРЕЧЕНЬ ФОРМИРУЕМЫХ КОМПЕТЕНЦИЙ И ЭТАПЫ ИХ ФОРМИРОВАНИЯ

2.1. Компетенции, закреплённые за дисциплиной ОПОП ВО.

Изучение дисциплины направлено на формировании следующих компетенций:

### **общепроизводственные компетенций (ОК):**

## **ОПК-1**

способностью решать стандартные задачи профессиональной деятельности на основе информационной и библиографической культуры с применением информационнокоммуникационных технологий и с учетом основных требований информационной безопасности

#### **ОПК-3**

способностью выбрать инструментальные средства для обработки экономических данных в соответствии с поставленной задачей, проанализировать результаты расчетов и обосновать полученные выводы

### **профессиональных компетенций (ПК):**

### **ПК-8**

способностью использовать для решения аналитических и исследовательских задач современные технические средства и информационные технологии

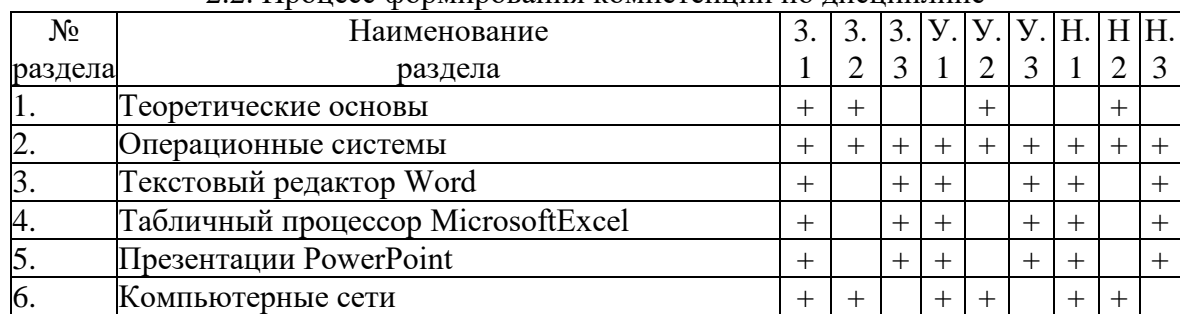

#### 2.2. Процесс формирования компетенций по дисциплине

Сокращение:

3. - знание; У. - умение; Н. - навыки.

### 2.3. Структура компетенций по дисциплине

 $OIIK-1$ : способностью решать стандартные задачи профессиональной деятельности библиографической культуры с применением основе информационной и на информационно-коммуникационных технологий и с учетом основных требований информационной безопасности

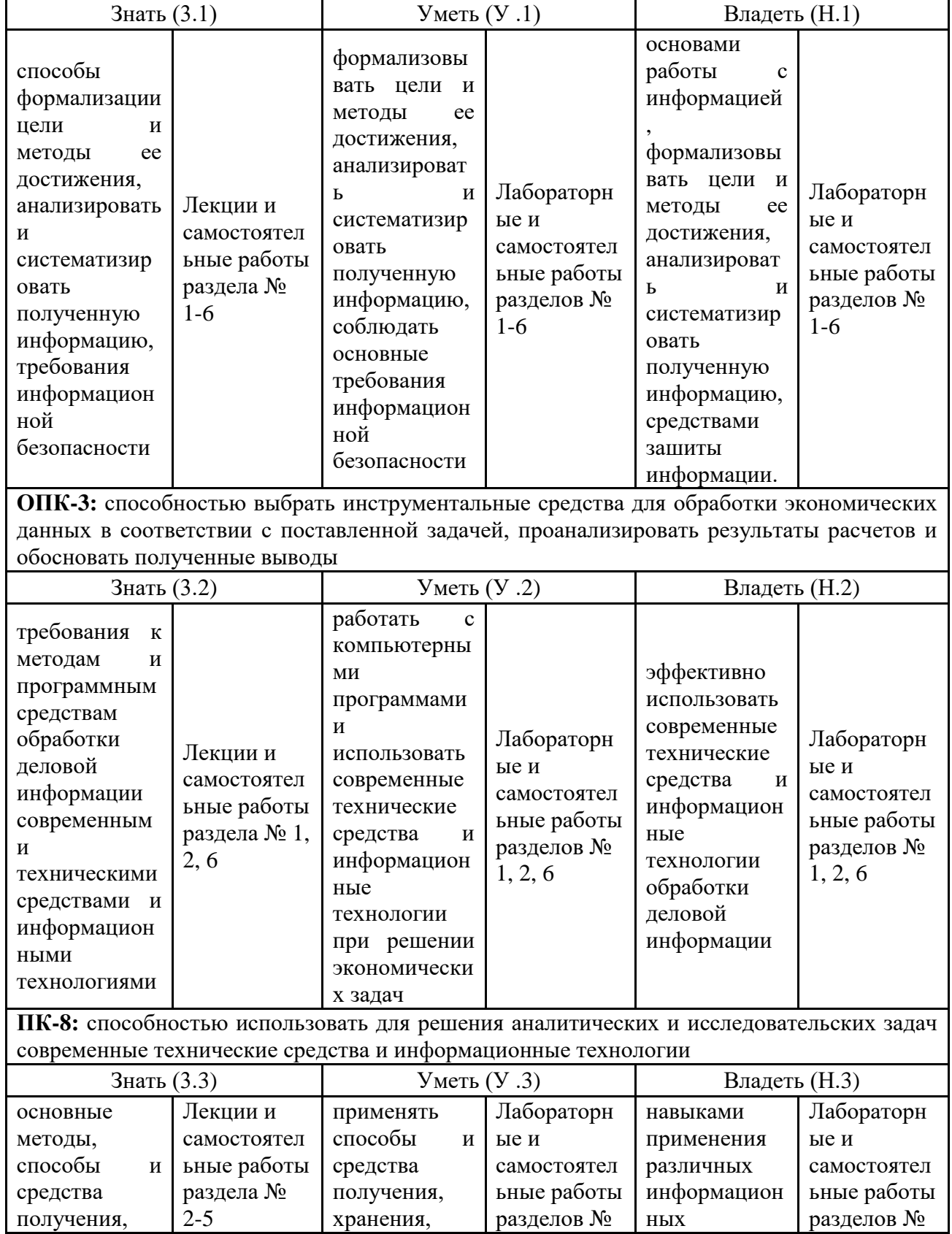

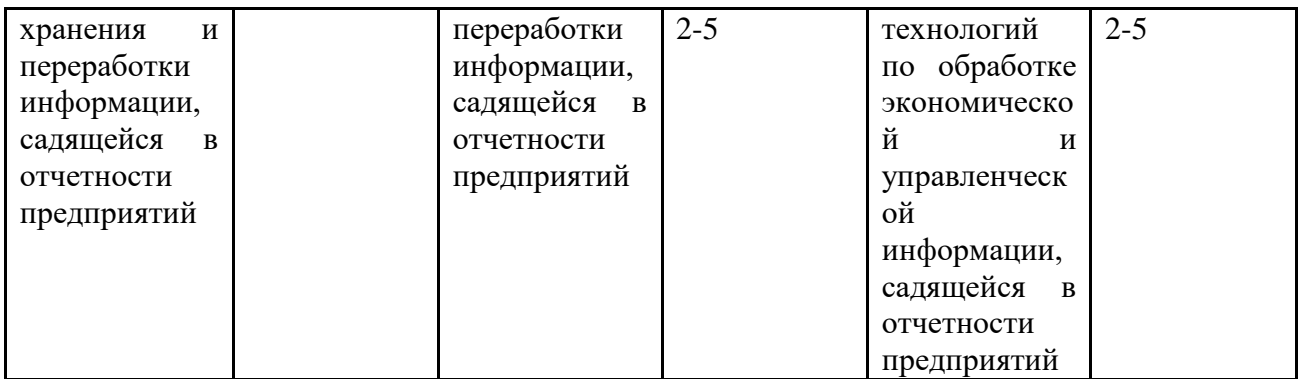

# З. ПОКАЗАТЕЛИ, КРИТЕРИИ ОЦЕНКИ КОМПЕТЕНЦИЙ И ТИПОВЫЕ КОНТРОЛЬНЫЕ ЗАДАНИЯ

### 3.1. Оценочные средства для проведения промежуточной

аттестации дисциплины

 $\overline{\mathbf{r}}$ 

 $\mathsf{r}$ 

┓

Карта оценочных средств промежуточной аттестации дисциплины,

 $\overline{\phantom{a}}$ 

проводимой в форме зачёта

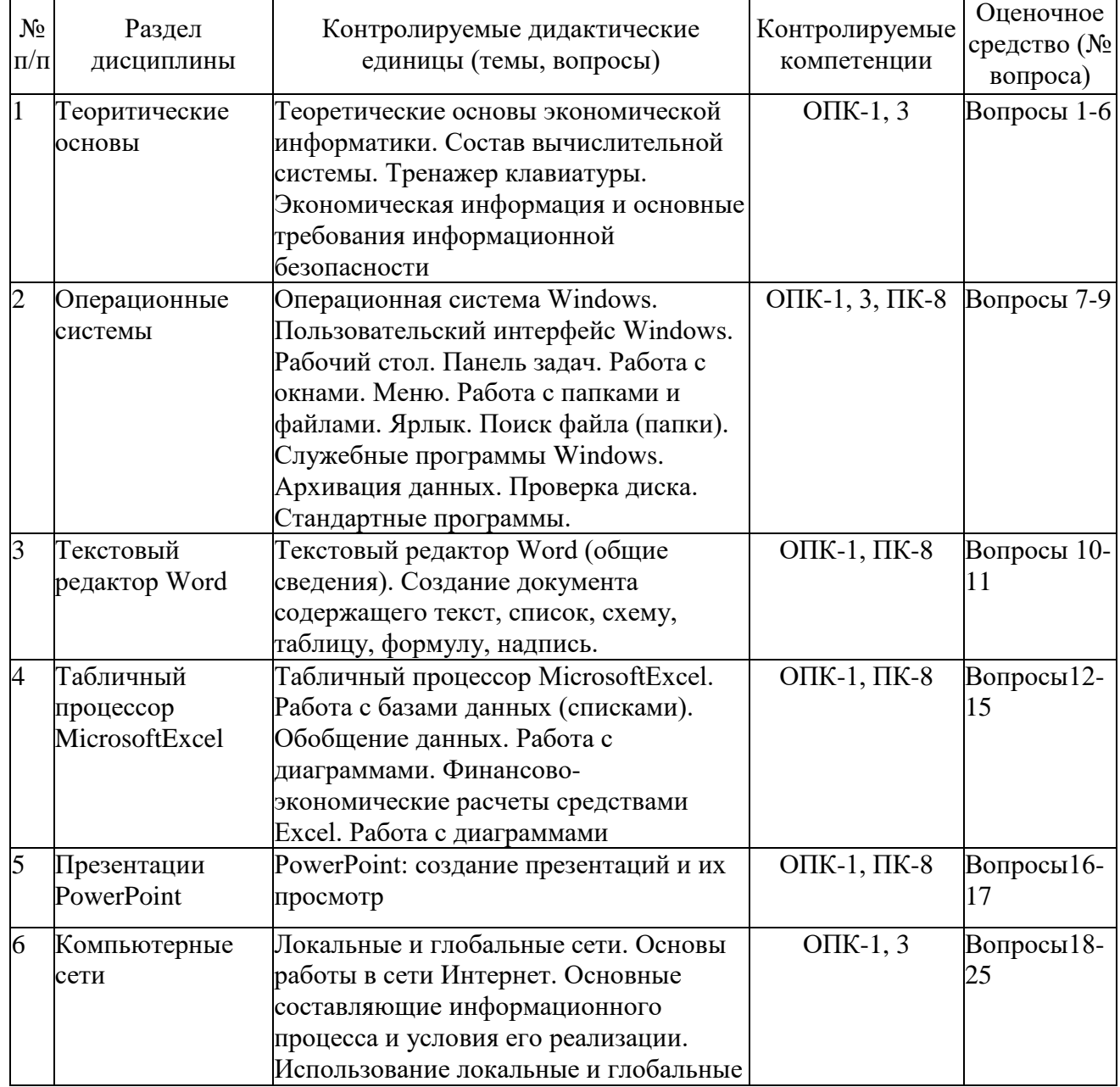

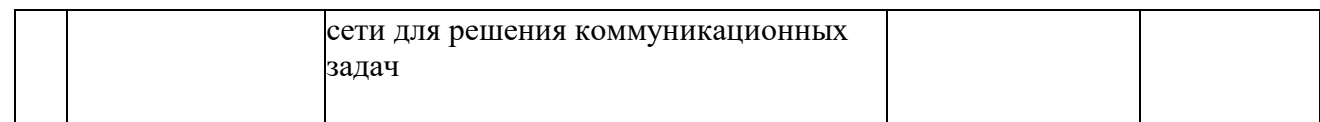

### Вопросы к зачёту

- 1. Объект, предмет, методы и задачи экономической информатики
- 2. Экономическая информация и информационные технологии
- 3. Виды угроз информационной безопасности.
- 4. Структура экономической информации
- 5. Состав вычислительной системы
- 6. Аппаратное обеспечение
- 7. Программное обеспечение
- 8. Понятие, назначение и основные функции ОС
- 9. Основные возможности Windows
- 10. Интегрированные офисные пакеты и их задачи.
- 11. Текстовый процессор MicrosoftWord: назначение и интерфейс
- 12. Организация базы данных в виде списка в MicrosoftExcel
- 13. Финансово-экономические расчеты средствами Excel
- 14. Сортировка и фильтрация данных в MicrosoftExcel
- 15. Графические возможности MicrosoftExcel.
- 16. Создание презентаций в MicrosoftPowerPoint
- 17. Работа с элементами слайда MicrosoftPowerPoint
- 18. Понятие в виды компьютерных сетей
- 19. Обзор технологий локальных сетей
- 20. Обзор глобальных сетей
- 21. Система адресации в Интернет
- 22. Сетевые информационные технологии: Общие понятия сетевой технологии
- 23. Виды и характеристики информационного поиска
- 24. Методика информационного поиска
- 25. Библиографический поиск

Критерии оценки компетенций

Промежуточная аттестация обучающихся по дисциплине проводится в соответствии с Уставом Университета, Положением о форме, периодичности и порядке текущего контроля успеваемости и промежуточной аттестации обучающихся. Промежуточная аттестация по дисциплине проводится в соответствии с учебным планом в форме зачёта. Обучающиеся допускается к зачёту по дисциплине в случае выполнения им учебного плана по дисциплине: выполнения всех заданий и мероприятий, предусмотренных рабочей программой дисциплины.

Оценка знаний обучающегося на зачёте носит комплексный характер, является балльной и определяется его:

- 1. Уровень сформированности компетенций.
- 2. Уровень усвоения теоретических положений дисциплины, правильность формулировки основных понятий и закономерностей.
- 3. Уровень знания фактического материала в объеме программы.
- 4. Логика, структура и грамотность изложения вопроса.
- 5. Умение связать теорию с практикой.
- 6. Умение делать обобщения, выводы.

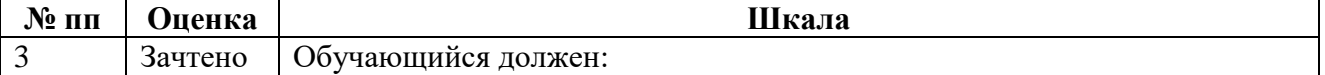

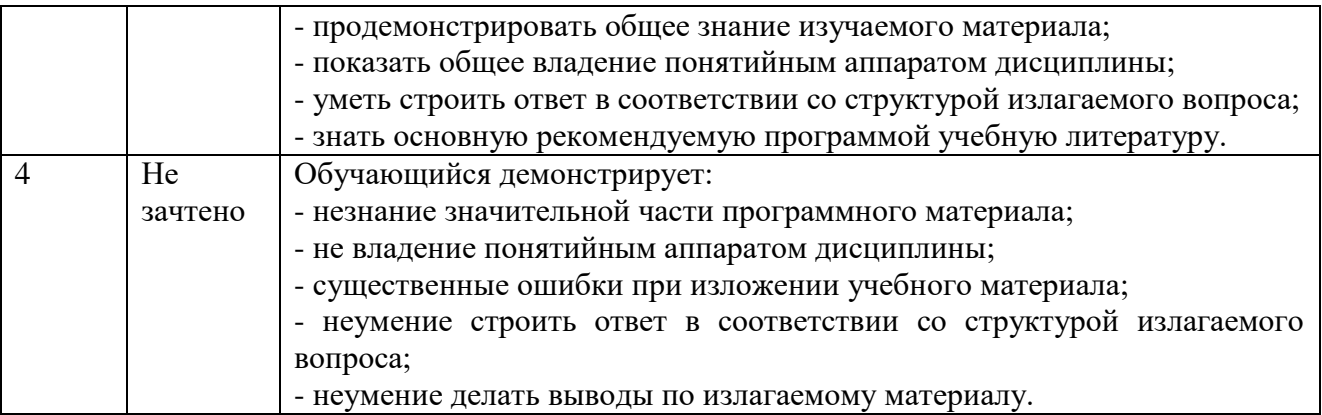

#### Оценочные средства для проведения текущего контроля  $1.2.$ знаний по дисциплине

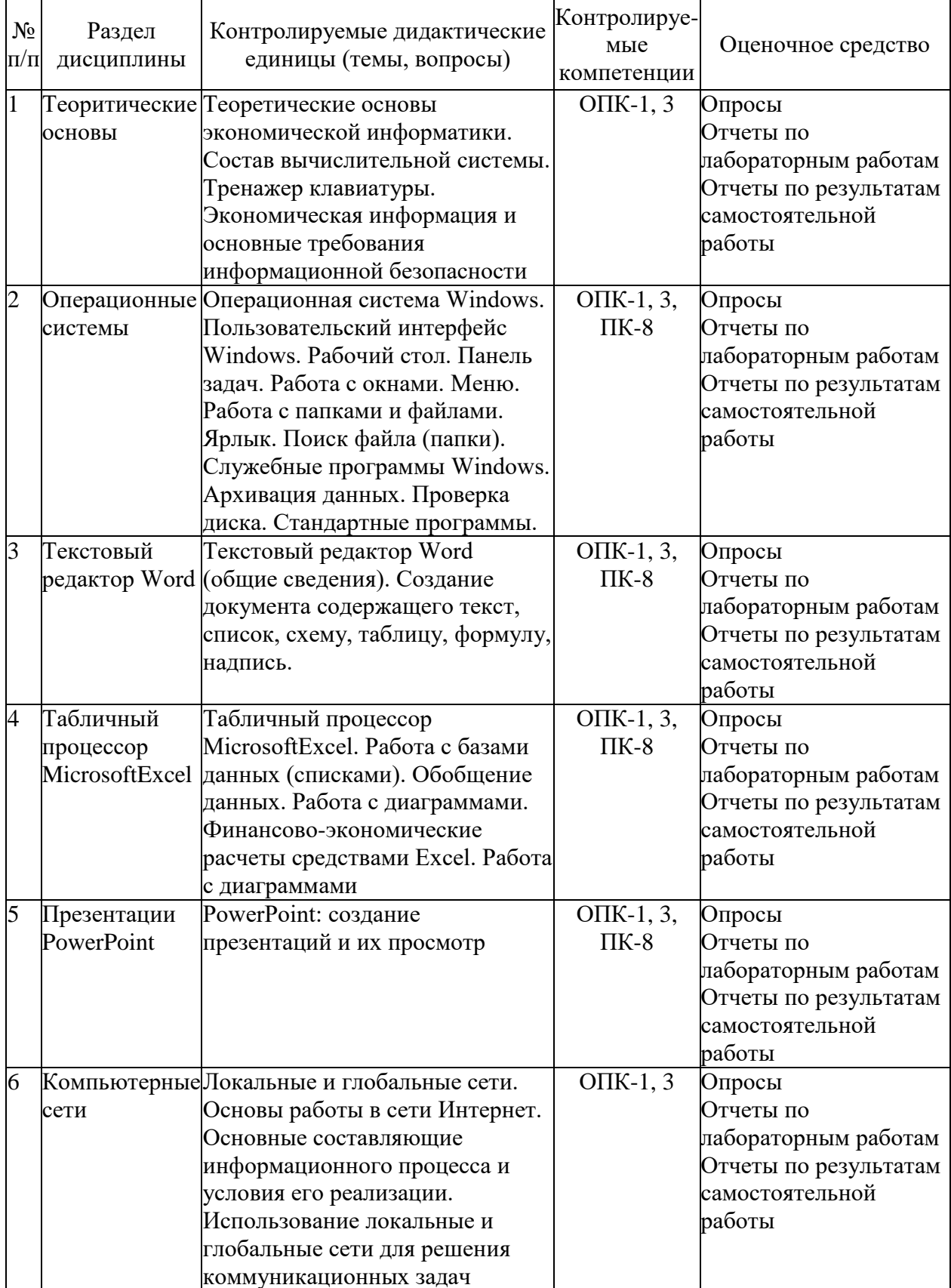

# Карта оценочных средств текущего контроля знаний по дисциплине

# Пример тестовых заданий

- Знания отличаются от информации ...  $1.$ 
	- а) количеством
	- б) способом представления
	- в) достоверностью
	- г) связью с человеческим фактором
- 2. Средства поиска в интернет - это ...
	- а) тезаурусы
	- б) тематические каталоги
	- в) поисковые машины
	- г) порталы
- $3.$ Основные принципы цифровых вычислительных машин были разработаны ...
	- а) Блезом Паскалем
	- б) Готфридом Вильгельмом Лейбницем
	- в) Чарльзом Беббиджем
	- г) Джоном фон Нейманом
- $\overline{4}$ Результатом поиска в интернет является ...
	- а) список сайтов
	- б) искомая информация
	- в) список тем
	- г) сайт с текстом
- $5<sub>1</sub>$ Экономическую информацию, изложенную на доступном для получателя языке, называют:
	- а) полезной
	- б) понятной
	- в) актуальной
	- г) полной
	- д) достоверной

 $6.$ Какие системы счисления не используются специалистами для общения с ЭВМ?

- а) Десятичная;
- б) троичная;
- в) лвоичная:
- г) шестнадцатеричная.
- 7. Для чего нужно знать имя компьютера в сети?

# а) для поиска компьютера в сети

- б) для подключения к нему
- в) для расширения кругозора
- г) для того, чтобы знать как зовут пользователя
- 8. Какой базой данных фактически является Всемирная паутина глобальной компьютерной сети Интернет?
	- а) иерархическая
	- б) сетевая
	- в) реляционная
	- г) археологическа
- $\mathbf{Q}$ Для сохранения документа MS Word выполнить
	- а) команду Сохранить меню Файл
	- б) команду Сравнить и объединить исправления меню Сервис
	- в) команду Параметры Сохранение меню Сервис
	- г) щелчок по кнопке Сохранить на панели Быстрого доступа
- $10<sup>-10</sup>$ К текстовым редакторам относятся следующие программы:
	- а) **Блокнот**
	- б) Приложения Microsoft Office
	- B) Internet Explorer
	- r) MS Word

#### $11.$ Алгоритм — это:

- а) некоторые истинные высказывания, которые должны быть направлены на достижение поставленной цели;
- б) отражение предметного мира с помощью знаков и сигналов, предназначенное для конкретного исполнителя;
- **в)** понятное и точное предписание исполнителю совершить последовательность действий, направленных на решение поставленной задачи или цели;
- г) инструкция по технике безопасности.
- $12.$ Текстовый редактор - это:
	- а) прикладное программное обеспечение, используемое для создания текстовых документов и работы с ними
	- б) прикладное программное обеспечение, используемое для создания таблиц и работы с ними
	- в) прикладное программное обеспечение, используемое для автоматизации задач бухгалтерского учета
	- г) программное обеспечение, используемое для создания приложений
- $13.$ В редакторе MS Word отсутствуют списки:
	- а) Нумерованные
	- б) Многоколоночные
	- в) Многоуровневые
	- г) Маркированные
- $14$ Документ, создаваемый по умолчанию приложением MS Excel называется:
	- а) Документ1
	- б) имя изначально задается пользователем
	- в) Безымянный
	- г) Книга1

 $15.$ Основными элементами электронной таблицы являются:

- а) функции
- $6)$  ячейки
- в) данные
- г) ссылки
- 16.  $\Phi$ айл — это
	- а) единица измерения информации
- б) программа в оперативной памяти
- в) текст, распечатанный на принтере
- $\Gamma$ ) организованный набор данных, программа или данные на диске, имеющие имя
- $17<sub>1</sub>$ В формуле содержится ссылка на ячейку A\$1. Изменится ли эта ссылка при копировании формулы в нижележащие ячейки?
	- $a)$   $\Box a$
	- **6)** нет
- 18. Можно ли изменить параметры диаграммы после ее построения:
	- а) можно только размер и размещение диаграммы
	- б) можно изменить тип диаграммы, ряд данных, параметры диаграммы и т. д.
	- в) можно изменить все, кроме типа диаграммы
	- г) диаграмму изменить нельзя, ее необходимо строить заново
- 19. Рабочая область экрана, на которой отображаются окна называется...
	- а) рабочим столом
	- б) окном приложения
	- в) панелью задач
	- г) панелью управления
- $20<sup>1</sup>$ Фильтрацию в MS Excel можно проводить с помощью:
	- а) составного фильтра
	- б) автофильтра
	- в) простого фильтра
	- г) расширенного фильтра
- $21.$ Для подведения итога по данным, расположенным в нескольких независимых таблицах можно использовать:
	- а) инструмент «Итоги» из меню «Данные»
	- б) инструмент «Сводная таблица» из меню «Данные»
	- в) «Надстройки» MS Excel
	- г) инструмент «Консолидация» из меню «Данные»
- $22.$ Операционная системам выполняет...
	- а) обеспечение организации и хранения файлов
	- б) подключение устройств ввода/вывода
	- в) организацию обмена данными между компьютером и различными периферийными устройствами
	- г) организацию диалога с пользователем, управление аппаратурой и ресурсами компьютера
- 23. Завершение работы с ОС Windows можно осуществить
	- а) клавиши  $Alt + F4$
	- б) дождаться перехода компьютера в ждущий режим и отключить питание
	- в) Пуск, Завершение работы
	- г) Файл, Выход в окне папки Мой компьютер
- Информация, составляющая государственную тайну не может иметь гриф... 24.
	- а) «для служебного пользования»
	- б) «секретно»
- в) «совершенно секретно»
- г) «особой важности»
- 25. Табличный процессор - это программный продукт, предназначенный для:
	- а) обеспечения работы с таблицами данных
	- б) управления большими информационными массивами
	- в) создания и редактирования текстов
	- г) программа, предназначенная для работы с текстом
- 26. Информатика - это наука...
	- a) о преобразовании информации
	- б) о защите информации
	- в) о способах получения и передаче информации
	- г) о компьютерах
- 27. Функция СУММ() относится к категории:
	- а) логические
	- б) статистические
	- в) математические
	- г) текстовые
- 28. Информационная безопасность автоматизированной системы - это состояние автоматизированной системы, при котором она, ...
	- а) с одной стороны, способна противостоять воздействию внешних и внутренних информационных угроз, а с другой - ее наличие и функционирование не создает информационных угроз для элементов самой системы и внешней среды
	- б) с одной стороны, способна противостоять воздействию внешних и внутренних информационных угроз, а с другой - затраты на её функционирование ниже, чем предполагаемый ущерб от утечки защищаемой информации
	- в) способна противостоять только информационным угрозам, как внешним так и внутренним
	- г) способна противостоять только внешним информационным угрозам
- 29 В операционной системе Windows собственное имя файла не может содержать символ...
	- a)  $3a\Pi$ *ATVIO* (.)
	- б) вопросительный знак (?)
	- $\mathbf{B}$ ) точку (.)
	- г) знак сложения  $(+)$

#### $30<sub>1</sub>$ Что такоеPowerPoint?

- а) прикладная программа для обработки кодовых таблиц
- б) устройство компьютера, управляющее его ресурсами в процессе обработки данных в табличной форме
- в) прикладная программаMicrosoftOffice, предназначенная для созлания презентаций
- г) системная программа, управляющая ресурсами компьютера
- $31.$ Типы методов антивирусной защиты
	- а) теоретические
	- б) практические
	- в) организационные

#### **г)** технические

- д) программные
- 32. Простой елиницей экономической информации является:
	- а) Показатель
	- $6)$   $\Phi$ <sub>akT</sub>
	- в) Реквизит
	- г) Метод
- 33. Адрес компьютера в сети, представляющий собой 32-разрядное двоичное число: а) доменный
	- $6)$  IP-адрес
	- в) логин
	- $\Gamma$ ) www
	- $\pi$ ) URL

34. Составная часть презентации, содержащая различные объекты, называется...

- а) слайд
- $6)$  лист
- в) кадр
- г) рисунок

#### $35.$ Архитектура компьютера - это:

- а) техническое описание деталей устройств компьютера;
- б) описание устройств для ввода-вывода информации;
- в) описание программного обеспечения для работы компьютера;
- г) описание устройства и принципов работы компьютера, достаточное для понимания пользователя.

#### $36.$ Что из перечисленного не относится к программным средствам?

- а) системное программирование;
- б) драйвер;
- в) процессор;
- г) текстовые и графические редакторы.

#### 37. Какое окно считается активным?

- а) первое из открытых
- б) любое
- в) то, в котором работают
- 38. За единицу измерения количества информации принят...
	- а)  $160<sub>4</sub>$
	- $6)$  1 бит
	- в) 1 байт
	- г) 1 Кбайт

#### 39. Результатом вычислений в ячейке С1 будет:

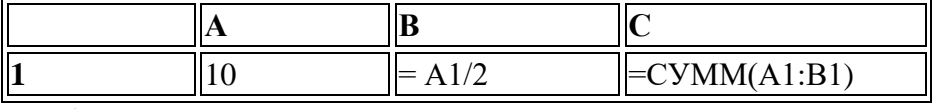

- a)  $5$
- $6) 10$
- в) **15**
- г) 20
- 40. Информацию, достаточную для решения поставленной задачи, называют…
	- а) полезной
	- б) актуальной
	- в) **полной**
	- г) достоверной